## **Módulo Retaguarda - Cadastros**

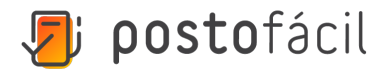

## **Cadastros**

**[Como cadastro bicos de bombas?](https://share.linx.com.br/pages/viewpage.action?pageId=17178849)**

**[Como cadastro cliente?](https://share.linx.com.br/pages/viewpage.action?pageId=17178712)**

**[Como cadastro e utilizo o plano de contas contábil?](https://share.linx.com.br/pages/viewpage.action?pageId=27125364)**

**[Como cadastro fabricante?](https://share.linx.com.br/pages/viewpage.action?pageId=40622735)**

**[Como cadastro fornecedor?](https://share.linx.com.br/pages/viewpage.action?pageId=17178774)**

**[Como cadastro funcionário?](https://share.linx.com.br/pages/viewpage.action?pageId=17178811)**

**[Como cadastro lacre de bomba?](https://share.linx.com.br/pages/viewpage.action?pageId=17178937)**

**[Como cadastro o código CEST?](https://share.linx.com.br/pages/viewpage.action?pageId=38529372)**

**[Como cadastro o tipo de produto cigarro?](https://share.linx.com.br/pages/viewpage.action?pageId=17178691)**

**[Como cadastro serviços?](https://share.linx.com.br/pages/viewpage.action?pageId=17178989)**

**[Como cadastro tanques?](https://share.linx.com.br/pages/viewpage.action?pageId=17179047)**

**[Como cadastro veículos?](https://share.linx.com.br/pages/viewpage.action?pageId=17179164)**

**[Como configuro preços de combustíveis no Postofácil Módulo Retaguarda?](https://share.linx.com.br/pages/viewpage.action?pageId=17179227)**

**[Como faço o reajuste de preço de produto?](https://share.linx.com.br/pages/viewpage.action?pageId=21594519)**

**[Como faço para atualizar o preço especial de mais de um cliente de forma prática?](https://share.linx.com.br/pages/viewpage.action?pageId=21594343)**

**[Como faço para cadastrar conveniados?](https://share.linx.com.br/pages/viewpage.action?pageId=17178890)**

**[Como faço para cadastrar receitas?](https://share.linx.com.br/pages/viewpage.action?pageId=17179353)**

**[Como faço para cadastrar tipo de produtos \(nível 1 e 2\)?](https://share.linx.com.br/pages/viewpage.action?pageId=17179273)**

**[Como faço para cadastrar tipos de prazos?](https://share.linx.com.br/pages/viewpage.action?pageId=17179247)**

**[Como faço para cadastrar uma promoção \(produtos\) ou um kit que possui mais de um produto?](https://share.linx.com.br/pages/viewpage.action?pageId=17179323)**

**[Como faço para criar um grupo de preços especiais para clientes?](https://share.linx.com.br/pages/viewpage.action?pageId=17179450)**

**[Como realizado o cadastro de cartão de crédito/débito?](https://share.linx.com.br/pages/viewpage.action?pageId=17178743)**

**[Como realizo a manutenção \(cadastro, alteração e exclusão\) de usuários no Postofácil Módulo](https://share.linx.com.br/pages/viewpage.action?pageId=17179103)  [Retaguarda?](https://share.linx.com.br/pages/viewpage.action?pageId=17179103)**

**[Como realizo o cadastro de combustíveis?](https://share.linx.com.br/pages/viewpage.action?pageId=210552845)**

**[Como realizo o cadastro de despesas \(níveis 1,2 e 3\)?](https://share.linx.com.br/pages/viewpage.action?pageId=17179416)**

**[Como realizo o cadastro de metas de funcionários?](https://share.linx.com.br/pages/viewpage.action?pageId=17179297)**

**[Como realizo o cadastro de produtos?](https://share.linx.com.br/pages/viewpage.action?pageId=17178680)**

**[Como realizo o cadastro de transportadores?](https://share.linx.com.br/pages/viewpage.action?pageId=453549907)**

**[Como realizo o cadastro de uma bomba de combustível?](https://share.linx.com.br/pages/viewpage.action?pageId=17179528)**

**[Como realizo o cadastro do Combo Mix?](https://share.linx.com.br/pages/viewpage.action?pageId=189609305)**

**[Como realizo o cadastro do leiaute SPED?](https://share.linx.com.br/pages/viewpage.action?pageId=38504790)**

**[O que é centro de custo e como faço para cadastrar?](https://share.linx.com.br/pages/viewpage.action?pageId=17179384)**

**[O que é e como faço o cadastro de contas correntes?](https://share.linx.com.br/pages/viewpage.action?pageId=17179487)**